## Package 'scifigure'

March 5, 2019

Title Visualize 'Reproducibility' and 'Replicability' in a Comparison of Scientific Studies

Version 0.2

Description Users may specify what fundamental qualities of a new study have or have not changed in an attempt to reproduce or replicate an original study. A comparison of the differences is visualized. Visualization approach follows 'Patil', 'Peng', and 'Leek' (2016) <doi:10.1101/066803>.

**Depends**  $R$  ( $>= 3.0$ )

License MIT + file LICENSE

Encoding UTF-8

LazyData true

RoxygenNote 6.1.1

Imports grid

Suggests knitr, rmarkdown, covr, testthat, png

VignetteBuilder knitr

NeedsCompilation no

Author Prasad Patil [aut, cre], Gehlenborg Nils [ctb], Muschelli John [ctb], Leek Jeff [aut]

Maintainer Prasad Patil <prpatil42@gmail.com>

Repository CRAN

Date/Publication 2019-03-05 21:40:03 UTC

### R topics documented:

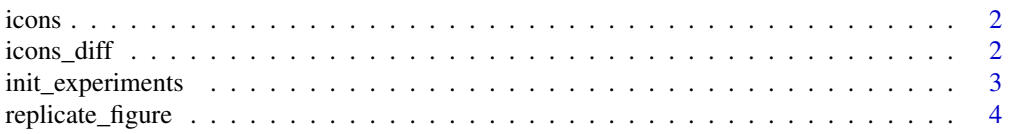

#### <span id="page-1-0"></span>2 icons\_diff

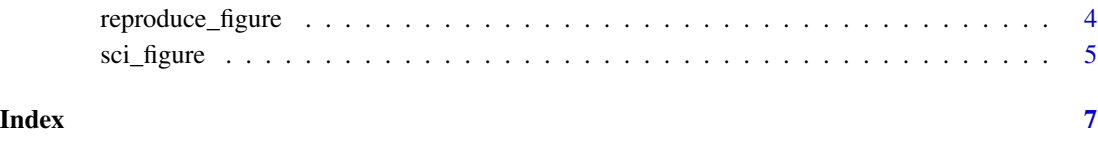

icons *scifigure icons*

#### Description

A dataset containing icon images used to render all figures in the scifigure package.

#### Usage

icons

#### Format

A list of length 44, with each item a 75x75x4 bitmap

icons\_diff *repfigure icons\_diff*

#### Description

A dataset containing icon images showing difference rather than entity used to render all difference figures in the scifigure package.

#### Usage

icons\_diff

#### Format

A list of length 44, with each item a 75x75x4 bitmap

<span id="page-2-1"></span><span id="page-2-0"></span>init\_experiments *Initialize a skeleton data frame to create a figure with* sci\_figure

#### Description

init\_experiments generates a dataframe with the proper row and column headers for user manipulation before calling sci\_figure

#### Usage

```
init_experiments(nexp = 3, exp_names = paste0("Exp", 1:nexp),
  stage_names = c("population", "question", "hypothesis",
  "experimental_design", "experimenter", "data", "analysis_plan",
  "analyst", "code", "estimate", "claim"))
```
#### Arguments

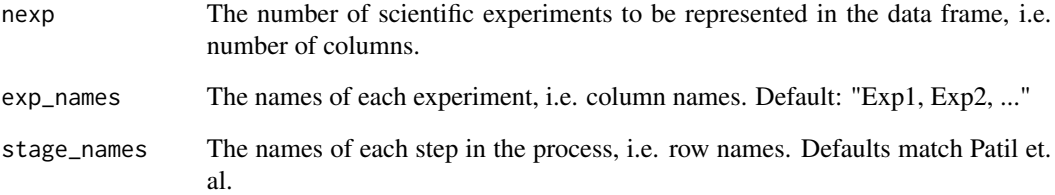

#### See Also

[sci\\_figure](#page-4-1)

#### Examples

```
# Generate the default data frame of three experiments
init_experiments()
```

```
init_experiments(nexp = 5,
exp_names = c("Run_16_01", "Run_16_04", "Run_16_07",
"Run_16_09", "Run_16_12"))
testthat::expect_error({
init_experiments(nexp = 2, exp_names = names)
})
```
<span id="page-3-0"></span>replicate\_figure *Create a figure depicting replicability*

#### Description

replicate\_figure is a wrapper around the sci\_figure function to illustrate replicability in a two-experiment setting. Options for sci\_figure are accepted, but this may be run as is.

#### Usage

```
replicate_figure(...)
```
#### Arguments

... Additional arguments passed to sci\_figure.

#### See Also

[sci\\_figure](#page-4-1) for additional arguments.

reproduce\_figure *Create a figure depicting reproducibility*

#### Description

reproduce\_figure is a wrapper around the sci\_figure function to illustrate reproducibility in a two-experiment setting. Options for sci\_figure are accepted, but this may be run as is.

#### Usage

```
reproduce_figure(...)
```
#### Arguments

... Additional arguments passed to sci\_figure.

#### See Also

[sci\\_figure](#page-4-1) for additional arguments.

<span id="page-4-1"></span><span id="page-4-0"></span>sci\_figure *Create a figure depicting reproducibility/replicability of a set of scientific experiments*

#### Description

sci\_figure creates a graphical representation of changes in a a set of subsequent studies or reproduction attempts as compared to an original study.

#### Usage

```
sci_figure(experiments, custom_icons = NULL,
 stage_names = c("Population", "Question", "Hypothesis", "Exp. Design",
  "Experimenter", "Data", "Analysis Plan", "Analyst", "Code", "Estimate",
 "Claim"), hide_stages = NULL, diff = FALSE, showlegend = TRUE,
  cols = c("#D20000", "#007888", "#CDCDCD", "black"),
  leg_text = c("Incorrect", "Different", "Unobserved", "Original"))
```
#### Arguments

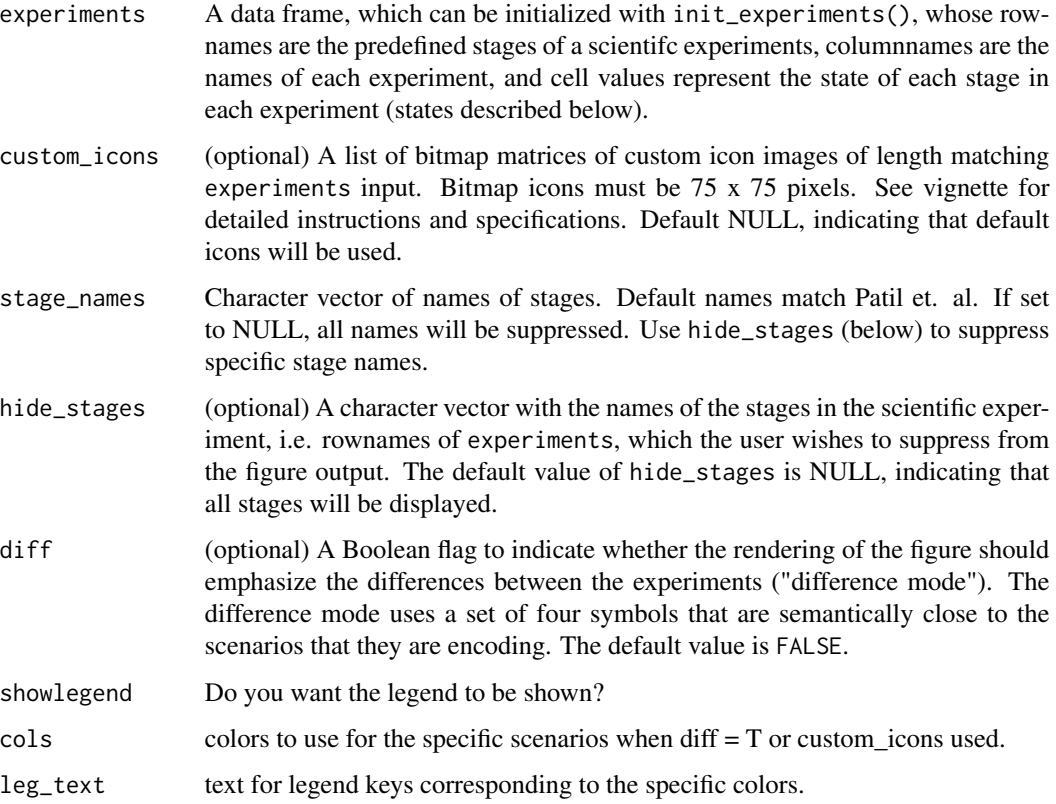

#### <span id="page-5-0"></span>Note

For the parameter experiments, the four values any cell may take are: observed, different, unobserved, incorrect.

#### See Also

[init\\_experiments](#page-2-1)

sci\_figure(exp2) }, "Invalid cell")

#### Examples

```
# Initialize the default experiments data frame
exps <- init_experiments()
sci_figure(exps)
sci_figure(exps, hide_stages = c("population", "analyst"))
# Do some manual manipulation to the experiments
exps["analyst", "Exp2"] <- "different"
exps["code", c("Exp2", "Exp3")] <- "unobserved"
sci_figure(exps, showlegend = FALSE)
# Create the same figure using the difference mode
sci_figure(exps, diff=TRUE)
too_many = init_experiments(nexp = 30)
testthat::expect_warning({
sci_figure(too_many)
}, "showing the first")
exp2 = expsexp2[,1] = "bad"testthat::expect_error({
```
# <span id="page-6-0"></span>Index

∗Topic datasets icons, [2](#page-1-0) icons\_diff, [2](#page-1-0) icons, [2](#page-1-0)

icons\_diff, [2](#page-1-0) init\_experiments, [3,](#page-2-0) *[6](#page-5-0)*

replicate\_figure, [4](#page-3-0) reproduce\_figure, [4](#page-3-0)

sci\_figure, *[3,](#page-2-0) [4](#page-3-0)*, [5](#page-4-0)